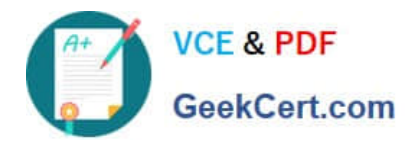

# **EADP19-001Q&As**

ArcGIS Desktop Professional 19-001

# **Pass Esri EADP19-001 Exam with 100% Guarantee**

Free Download Real Questions & Answers **PDF** and **VCE** file from:

**https://www.geekcert.com/eadp19-001.html**

100% Passing Guarantee 100% Money Back Assurance

Following Questions and Answers are all new published by Esri Official Exam Center

**C** Instant Download After Purchase

**83 100% Money Back Guarantee** 

- 365 Days Free Update
- 800,000+ Satisfied Customers  $\epsilon$  or

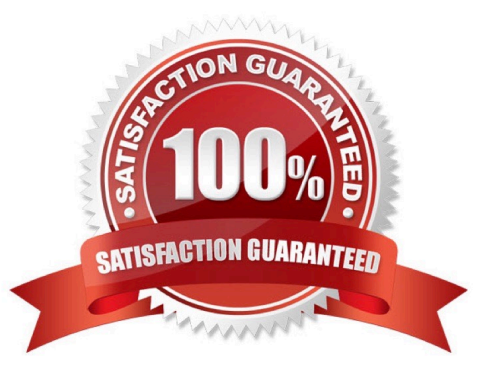

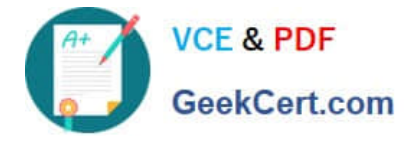

#### **QUESTION 1**

An ArcGlS user has high-resolution single-band data and another raster datasetthat is multiband with lower resolution. Which process is used to convert the single-band data to multi-band, while retaining its resolution?

- A. stack bands
- B. NDVI
- C. pan sharpen
- D. visualize

```
Correct Answer: C
```
#### **QUESTION 2**

An ArcGIS user wants to make a map displaying the data using an equal number of features in each classification. Which classification method should the user employ to accomplish this?

- A. equal Interval
- B. natural breaks (Jenks)
- C. quantile
- D. standard deviation

Correct Answer: C

# **QUESTION 3**

An ArcGlS user created a geoprocessing script in which the output layer\\'s symbology property is set to an existing layer file. The user intends to share the tool with another ArcGlS user. How can the user share the script tool while maintaining the symbology in the output layer?

- A. Share the script tool while the sumbology layer file embedded in it
- B. Publish the script tool as a geoprocessing service to ArcGlS Server
- C. Distribute the Toolshare folder containing the script tool and related data
- D. Upload the script tool as a model to an FTP site

Correct Answer: B

# **QUESTION 4**

What is the most efficient way for an ArcGIS user to modify the projection for data in a non- standard coordinate system

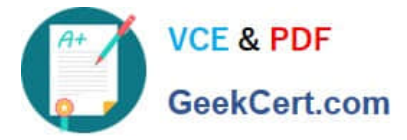

(undefined in ArcGlS) to align with data in a standard coordinate system?

- A. modify central meridian
- B. modify standard parallel 1 and standard parallel 2
- C. select a different datum
- D. modify false easting and false northing

Correct Answer: D

# **QUESTION 5**

Refer to the exhibit.

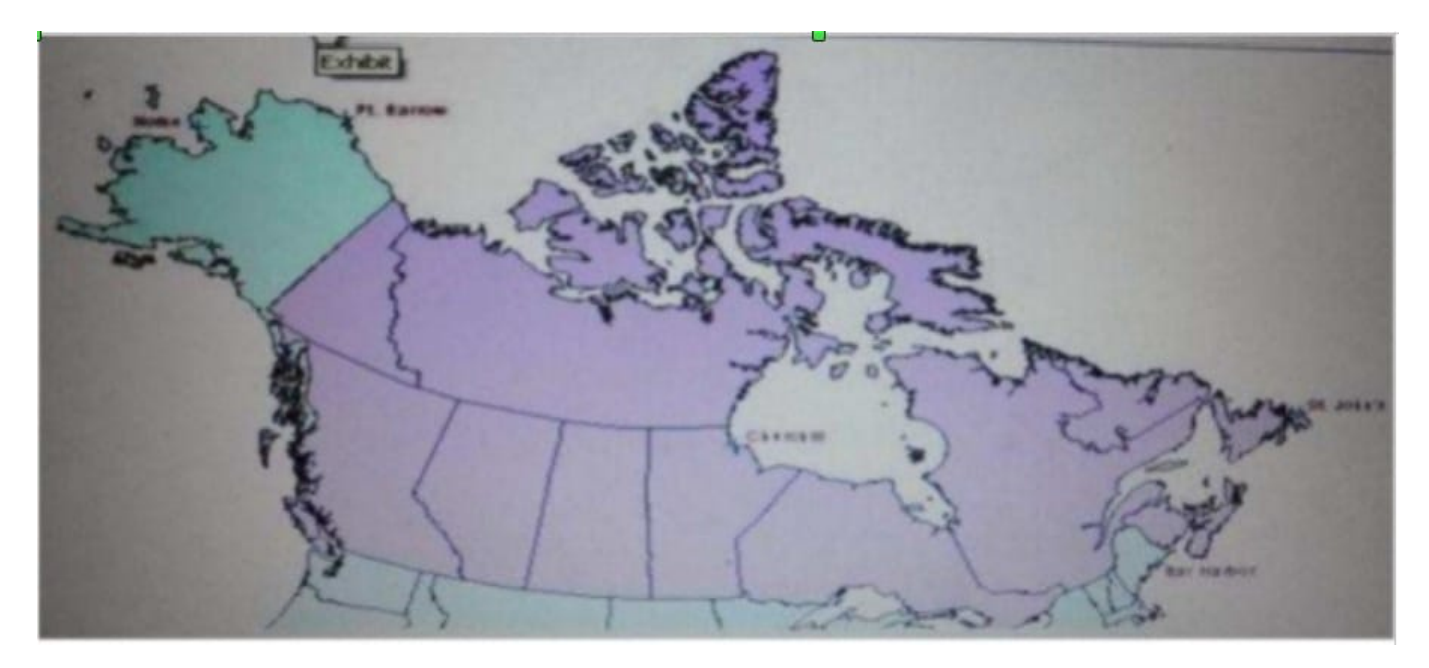

The ArcGIS user is given data for the Arctic, and is asked to perform various types of analysis using the data. The data extends from the North Pole south to 55 degrees North Latitude Data layers may contain points lines, or polygons and include ice surveys from NOAA depth contours; continental margins, locations of known and suspected oil reserves, endangered species habitat and territorial boundaries for nations having Arctic coastline.

An ArcGIS user is asked to calculate the distance a cruise ship will travel through open water, departing from Nome, Alaska, with stops at Point Barrow Alaska Churchill Manitoba St John\\'s Newfoundland and ending in Bar Harbor Maine. On

the basis of these calculations the cruise ship line will determine fuel requirements and travel time.

Which map projection yields the most accurate results for this distance calculation?

- A. Albers equal area conic
- B. Lambert azimuthal
- C. Mercator

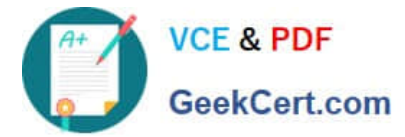

D. azimuthal equidistant

Correct Answer: B

[Latest EADP19-001 Dumps](https://www.geekcert.com/eadp19-001.html) [EADP19-001 Study Guide](https://www.geekcert.com/eadp19-001.html) [EADP19-001 Braindumps](https://www.geekcert.com/eadp19-001.html)